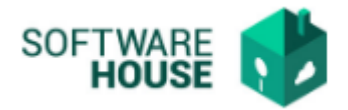

# **MANUAL DE USUARIO**

## **REVISIÓN TESORERIA**

Esta funcionalidad permite ver todas las facturas de servicios públicos ya Aprobadas por financiera, permite realizar la adjunción de la Orden de pago, se realiza por el Rol de Tesorería.

Módulo Servicios Públicos → Menú →Aprobación Financiera →Revisión Tesorería

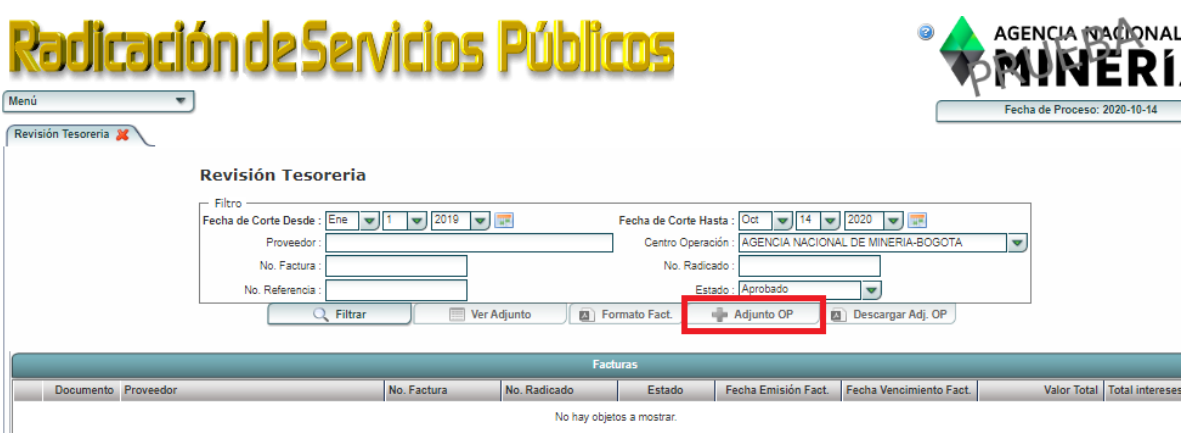

## *Validaciones:*

- Solo se permiten adjuntos tipo PDF
- El sistema lo guardara con el Nombre Orden de Pago Facturaxxx(Númerodepago)
- Se permitirá descargar para visualizar el adjunto en el botón ver adjunto.
- Únicamente se podrá adjuntar la orden de pago de las Facturas que estén aprobadas.

### *Notificación Orden de Pago*

Una vez se adjunte el documento de la orden de pago el sistema enviara la siguiente notificación al coordinador de la factura, al rol servicios administrativos y al correo [servicios.administrativos2@anm.gov.co](mailto:servicios.administrativos2@anm.gov.co)

### **Estructura correo:**

Asunto: Notificación Orden de Pago cargada El presente correo es para informarle que se realizó la adjunción de la Orden de Pago en la factura número (Traerá número de Factura)

Puede verificarlo en el módulo servicios Públicos.